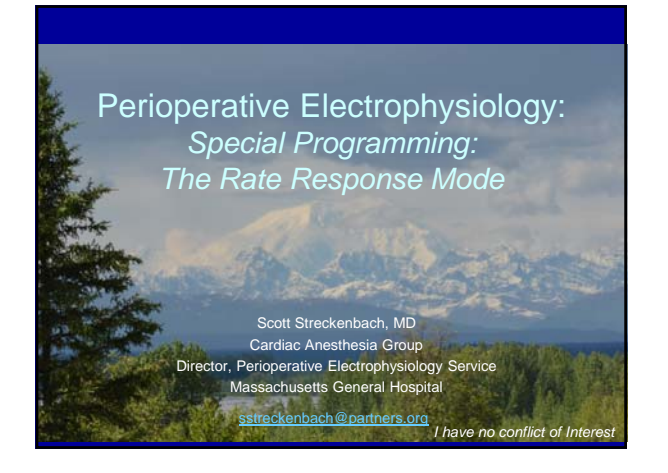

#### What do you need to know about the Rate Response Mode (RRM)?

- 1. Why patients need the RRM
- 2. How the RRM works
- 3. How to determine if the RRM is on
- 4. How to disable the RRM
- 5. How the RRM can affect patients in the perioperative period
- 6. How to manage the RRM in perioperative period

#### Rate Response Mode Definition

A pacemaker function which helps increase the paced heart rate during exercise for those patients with chronotropic incompetence

#### **What is Chronotropic** Incompetence?

Insufficient increase in HR during exercise or other activities of daily life which results in fatigue or SOB

#### Patients with Pacemakers and Response to Exercise

- Some patients with a pacemaker are able to respond appropriately to exercise because they have an intact sinus node and are in sinus rhythm
- Other patients with a pacemaker are not able to respond appropriately to exercise—pts with SA dysfunction, Atrial fibrillation or those with a pacer in a nontracking pacing mode, e.g., VVI

#### Patients with a pacemaker and AV node disease?

- Sinus rate response to exercise is intact
- Pacer in a DDD mode can track the native sinus rate above the base pacing rate to respond to exercise
- Exercise leads to an increase in the sinus rate and the pacer follows 1:1 with ventricular pacing to keep up with demand
- Therefore patients with isolated AV node disease do not have CI

#### Patients with a pacemaker and Sinus Node Disease

- Exercise may not reliably increase the sinus rate sufficiently to meet exercise demand
- A DDD pacer will not necessarily be sufficient as the base pacing rate does not change on its own
- This patient is "chronotropically incompetent"

#### Patients with a pacemaker and in Atrial Fibrillation

- When a patient is in Afib, a tracking mode cannot be used, so the pacer must be changed to DDI or VVI
- Non-tracking modes have no way to increase the ventricular paced rate
- Pts with Afib are therefore also chronotropically incompetent

#### Patients with a Non-tracking Pacing Mode

- If the pacer is in a non-tracking mode, the LRL is fixed.
- An increase in the atrial rate cannot be translated into an increase in the ventricular paced rate

# Summary of Patients with Chronotropic Incompetence

- 
- A Fib with AV block Chron Incomp
- DDI or VVI pacing mode Chron Incomp
- Underlying Issue Response to Exercise • Sick Sinus Syndrome Chron Incomp

#### Why do Patients Need RRM?

• And it is for these patients with Chronotropic Incompetence that the RRM was developed

#### What do you need to know about the Rate Response Mode (RRM)?

- 1. Why patients need the RRM
- **2. How the RRM works**
- 3. How to determine if the RRM is on
- 4. How to disable the RRM
- 5. How the RRM can affect patients in the perioperative period
- 6. How to manage the RRM in perioperative period

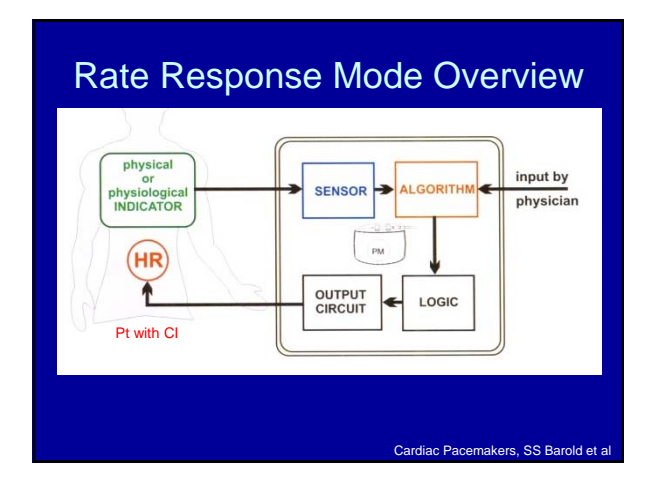

#### Physical or Physiologic **Indicators**

- Body Movement
- Minute Ventilation
- RV contractility

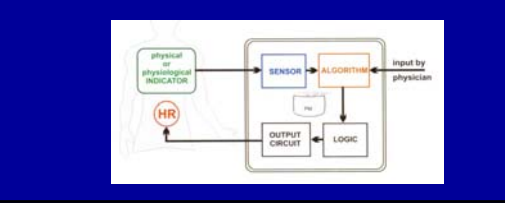

#### Rate Response Mode (RRM) **Sensors**

- 1. Accelerometer (body movement)
- 2. Transthoracic Impedance (min. ventilation)
- 3. Myocardial Impedance (vent. contractility)

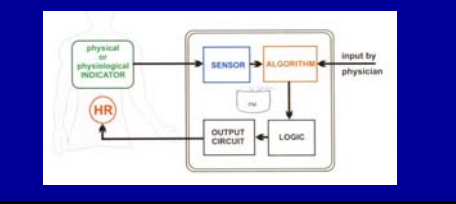

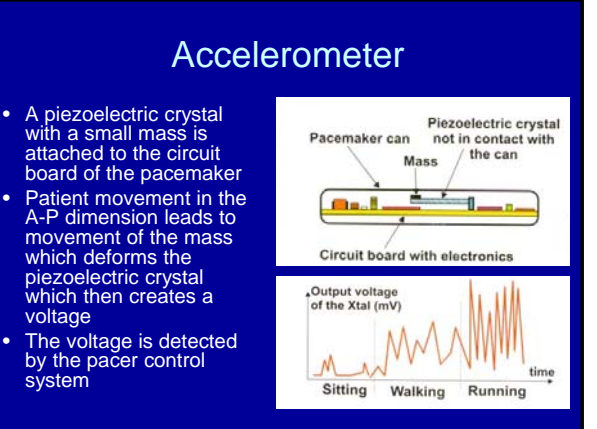

#### Transthoracic Impedance Sensor

- Transthoracic impedance sensors measure the change of impedance across the chest during patient ventilation
- Rapid, ultra-short and subthreshold current impulses are emitted from the pulse generator and detected by one of the electrodes
- The voltage difference is measured
- Using V=IR the Resistance (Impedance) is determined

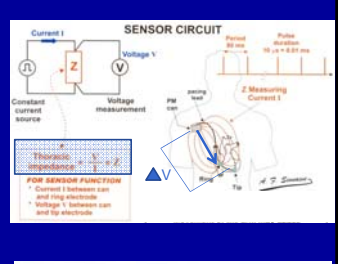

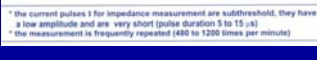

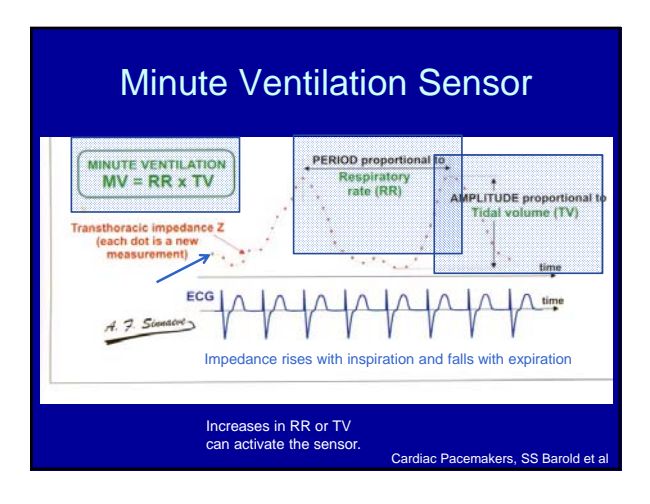

#### Ventricular Impedance Sensor

- When the ANS detects a need to increase CO, it stimulates the SA Node and increases contractility
- Sinus Node dysfunction prevents the SA node contribution to increase CO
- The body compensates by increasing contractility further
- The "extra contractility" can be estimated by measuring myocardial impedance change at the RV lead's distal electrode

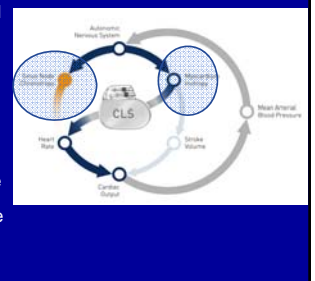

INTRACARDIAC IMPEDANCE AND MYOCARDIAL CONTRACTILITY Myocardial Impedance  $(Z)$  = Measured V Injected I Osswald S, et al, PACE 2000; 23:1502-1508

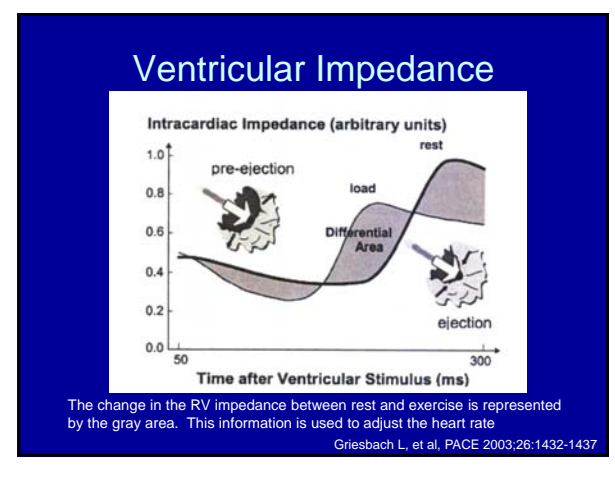

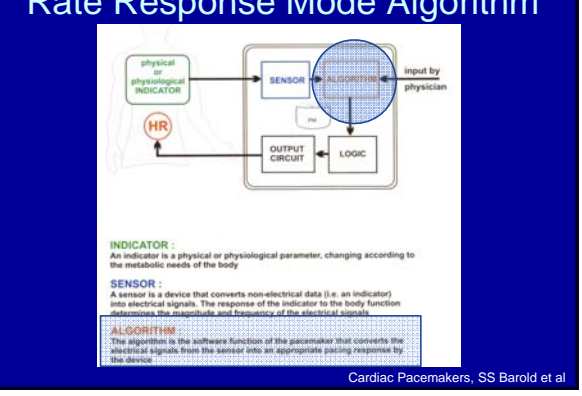

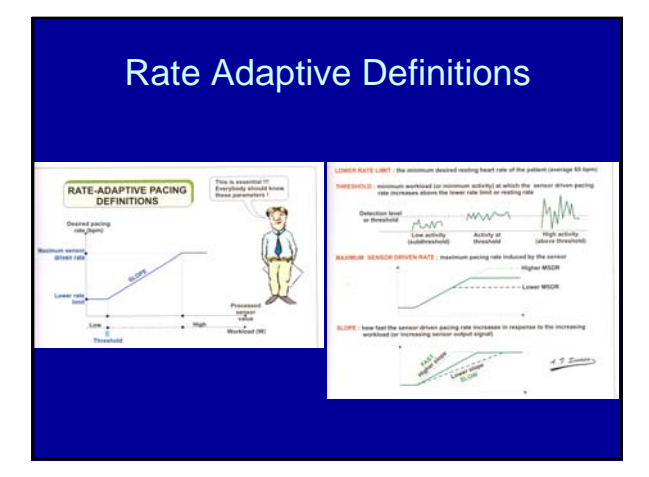

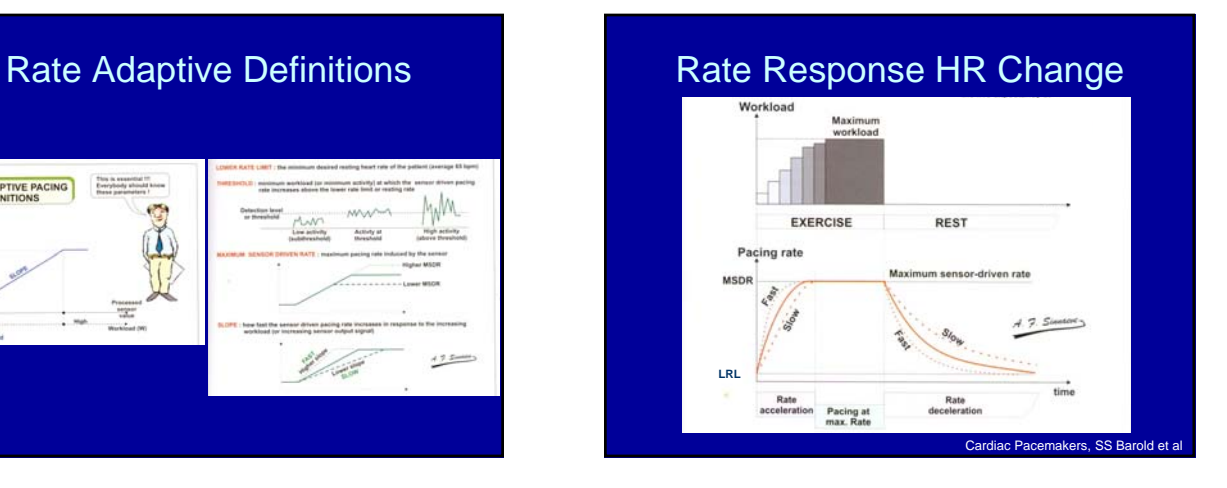

# Rate Response Mode Algorithm

#### Key Points of how the RRM works

- Pacers with an active RRM sense physiologic signals with one of three different sensors
- A physician adjusts the pacer algorithm that determines how the HR will respond to that stimulus
- The HR hopefully matches the demands of daily life and exercise

#### What do you need to Know?

- How the RRM works
- **How to determine if the RRM is on and what the settings are**
- How to disable the RRM
- How the RRM can affect patients in the perioperative period
- How to manage the RRM in perioperative period

### How to Determine if the RRM is programmed ON

- If the active pacing mode has an "R" at the end, the RRM is ON
- Information about the RRM and whether or not it is activated can be found in 3 ways:
	- Cardiologist or EP's recent note
	- Programmer report
	- Programmer interrogation

#### Rate Response Mode Company Specific Information

- Medtronic
- St Jude
- Boston Scientific
- Biotronik

#### **Medtronic**

• Essentially all Medtronic pacers and ICDs use an accelerometer sensor

#### Medtronic Programmer Report

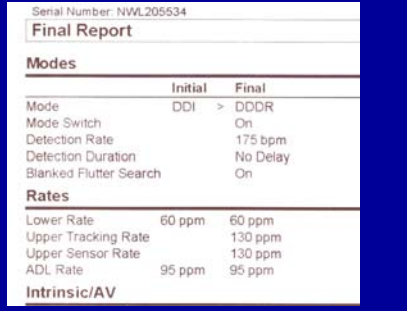

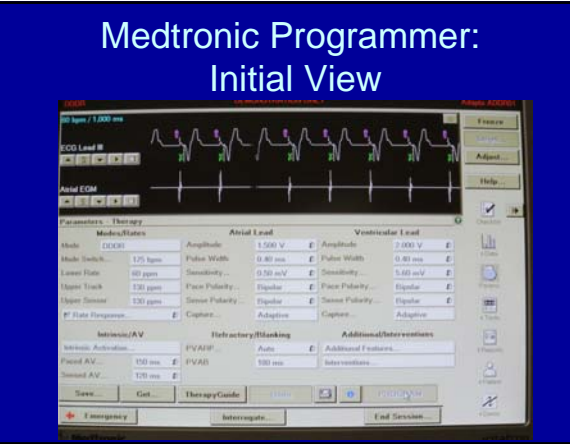

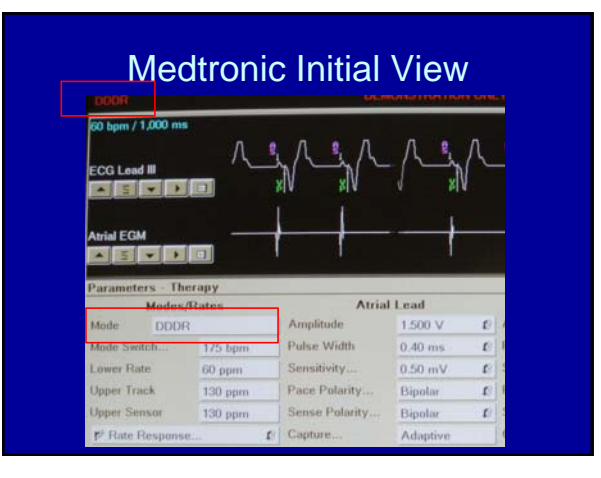

#### Medtronic RRM Specific Settings

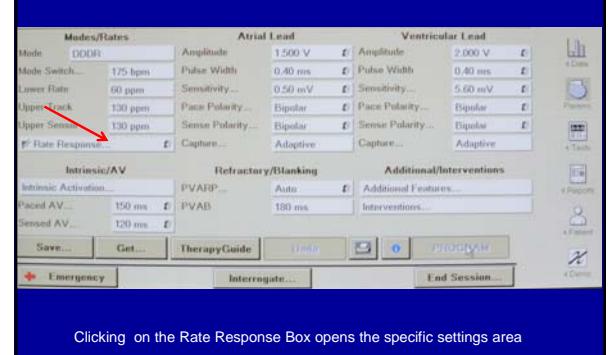

### Specific RRM Settings for Medtronic Devices

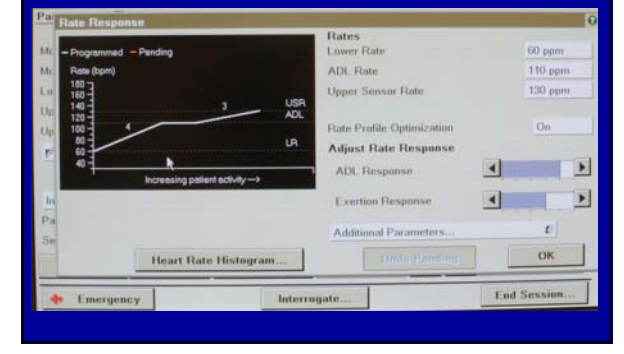

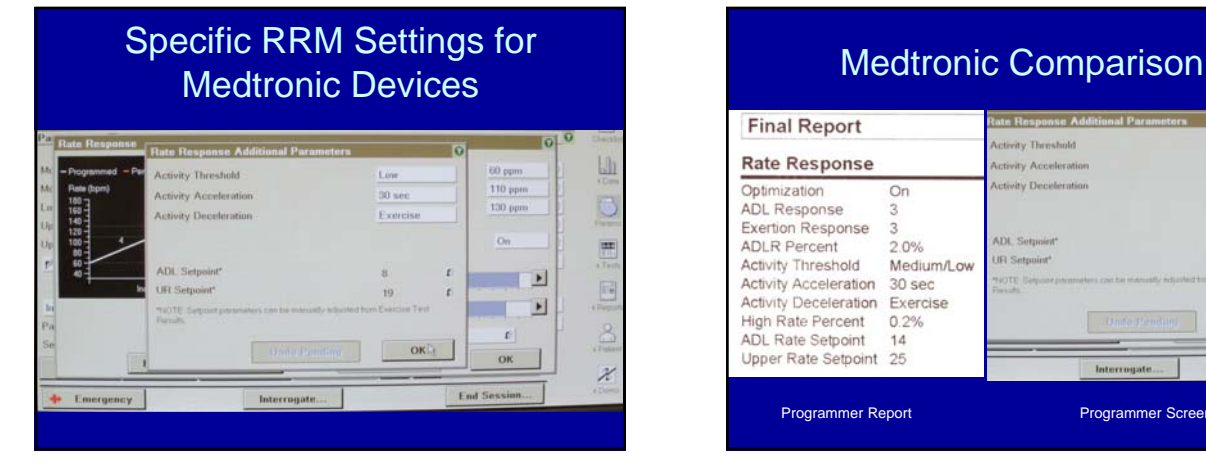

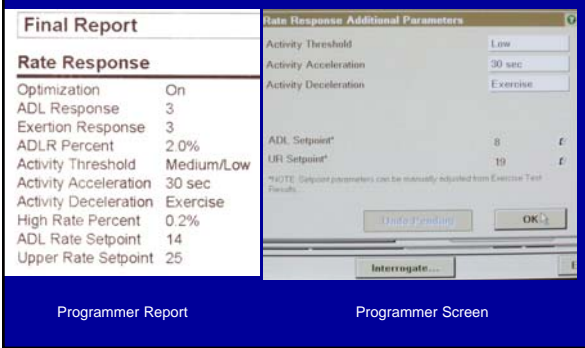

### St Jude RRM

• St Jude utilizes accelerometer technology only

# St Jude Programmer Report

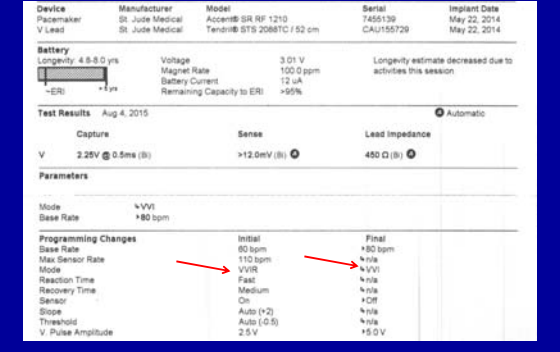

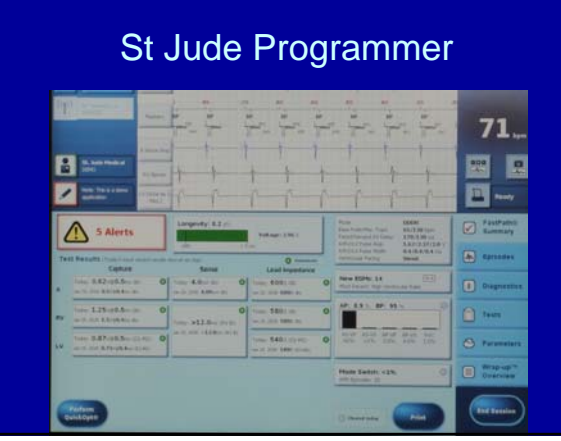

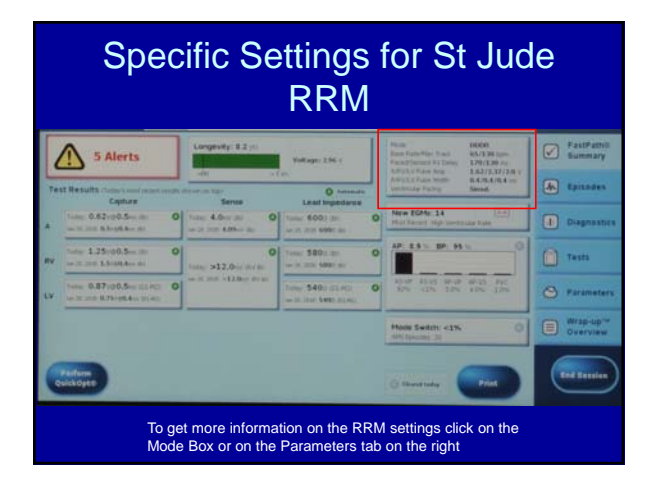

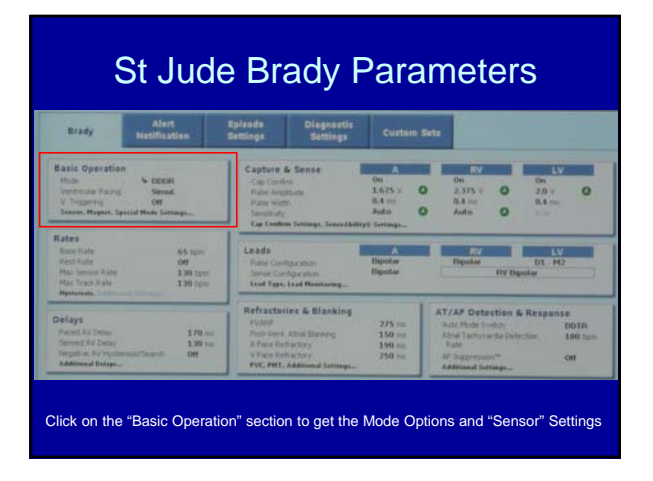

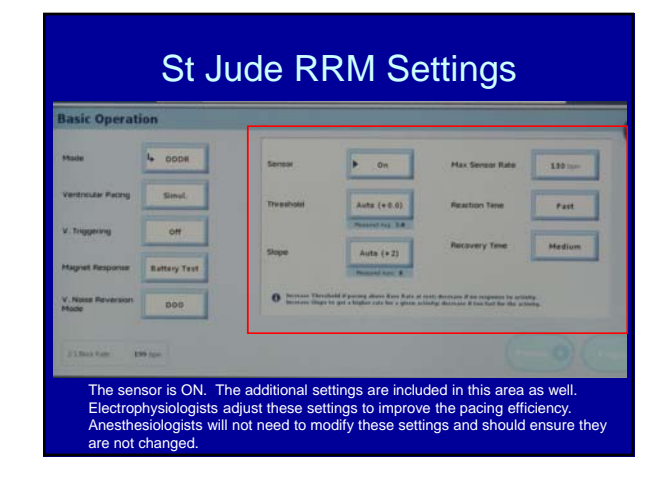

#### Boston Scientific RRM

- BS has three sensor options:
	- Minute Ventilation
	- Accelerometer
	- Combination

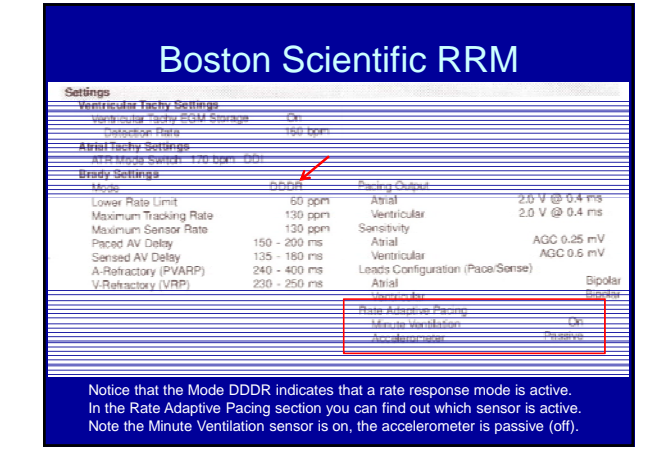

#### Bost Sci. Programmer Printout with Pacer in DDD mode

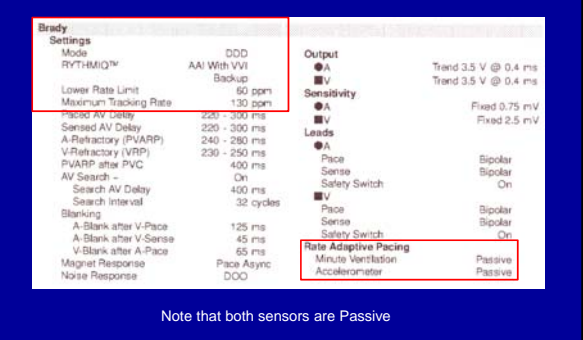

#### Boston Sci. Programmer Printout with both sensors on -<br>Trand 3.5 V @ 0.4 ms<br>Trand 3.5 V @ 0.4 ms Ĩ Serait 400<br>「日本語」<br>「「 -<br>Fond 0.75 PW 3888  $\begin{array}{c} \text{floater} \\ \text{Ivedy} \\ \text{Oc} \end{array}$

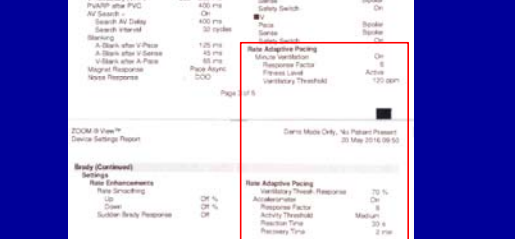

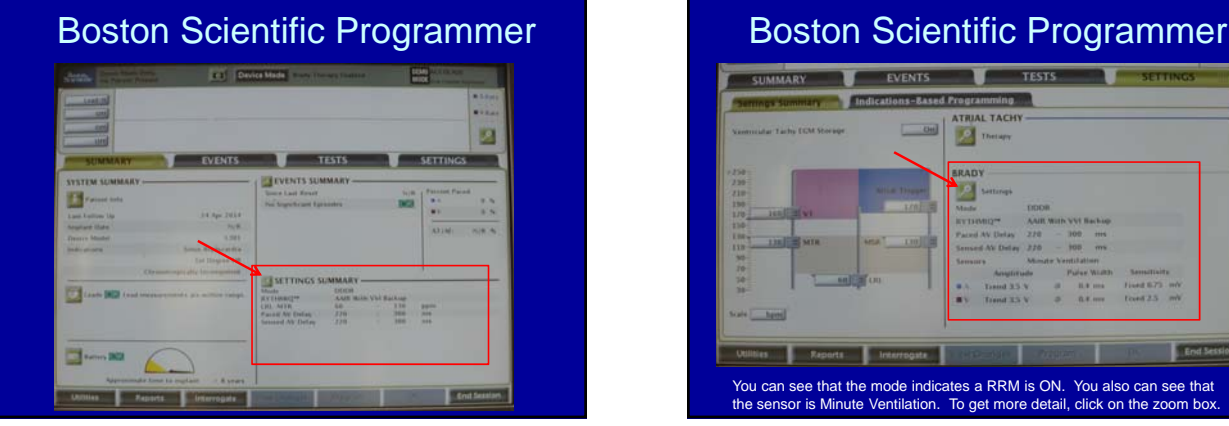

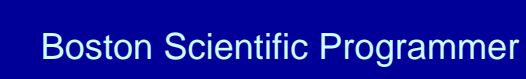

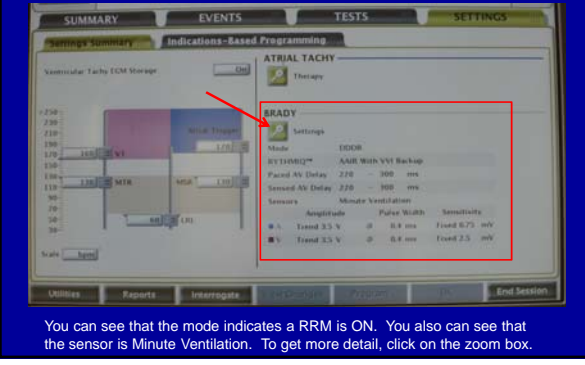

### **Minute Ventilation On**

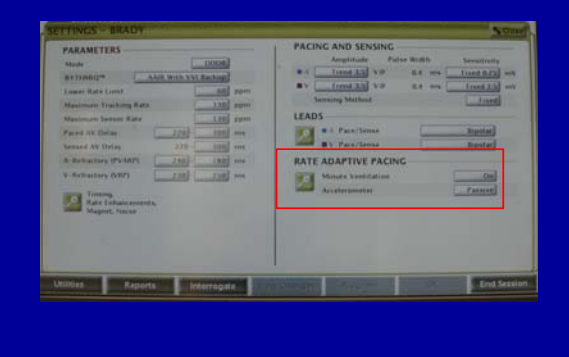

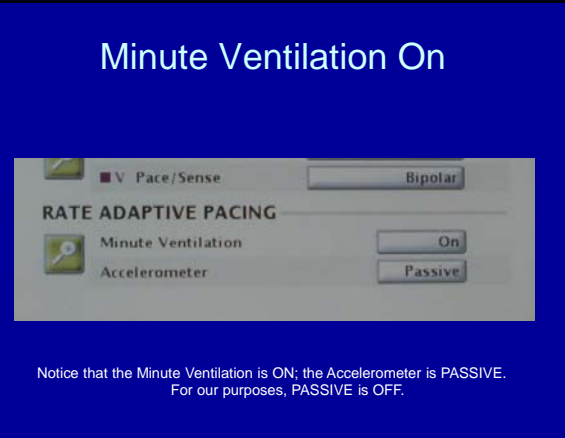

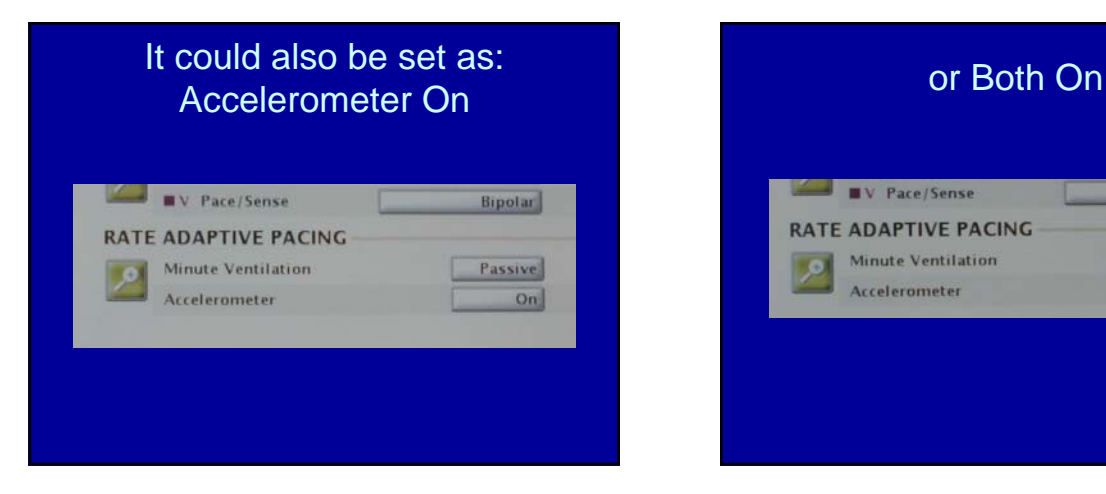

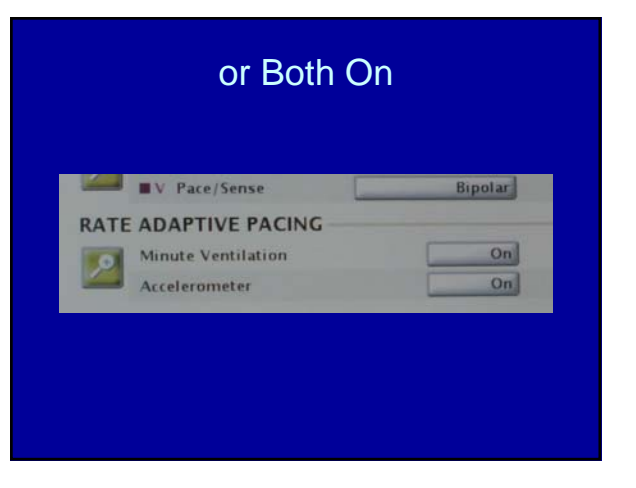

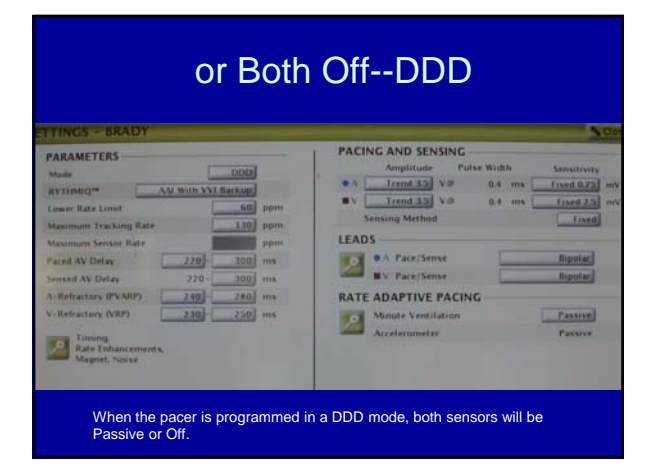

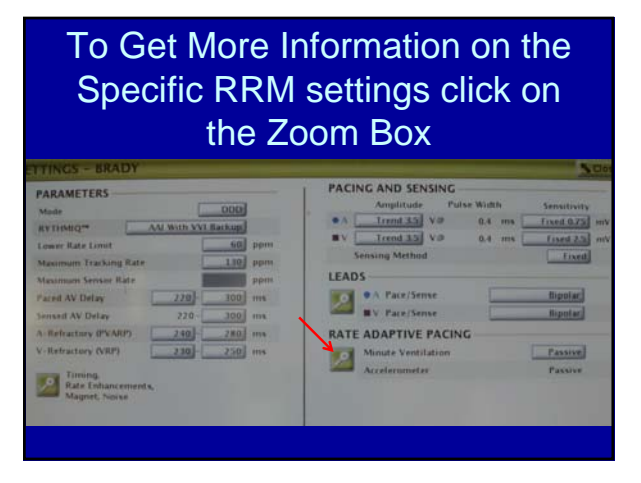

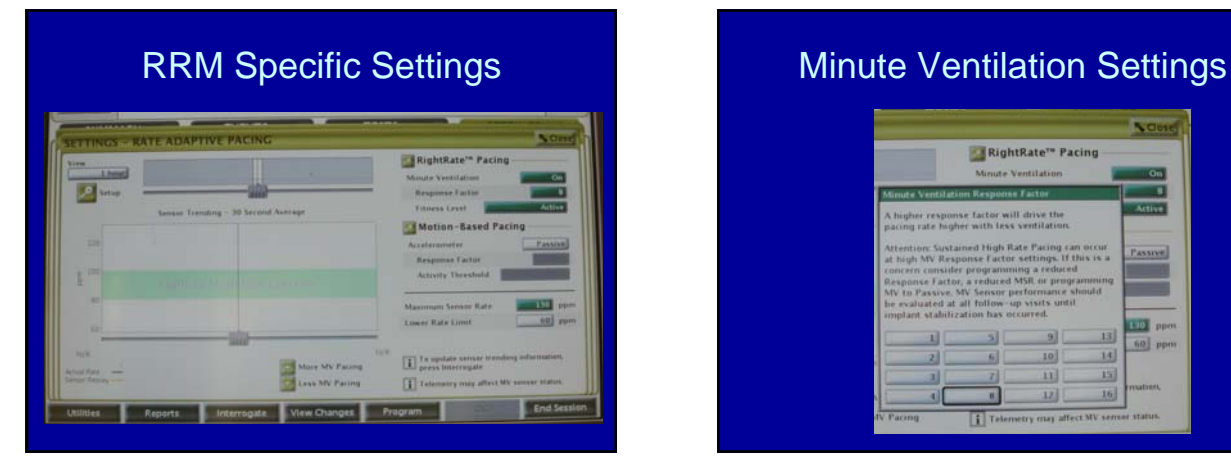

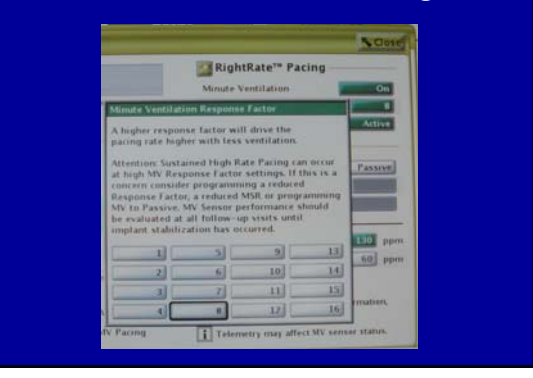

### Minute Ventilation Settings Accelerometer Specifics

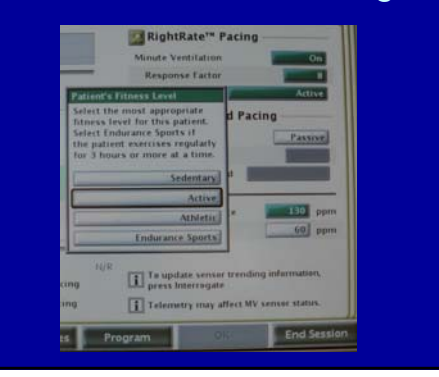

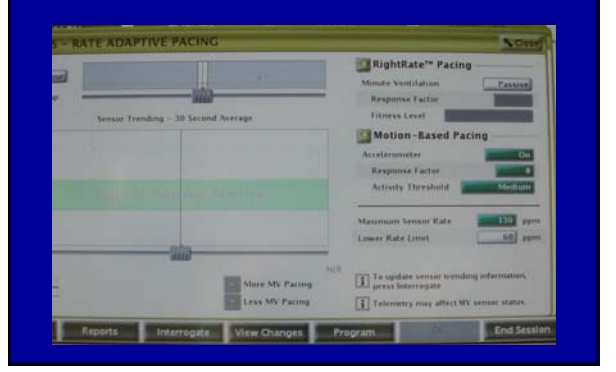

#### Biotronik RRM

- Biotronik has two types of sensors
	- Accelerometer (appears as DDDR)
	- Ventricular Impedance (appears as DDD-CLS)
		- "CLS" is closed loop stimulation algorithm

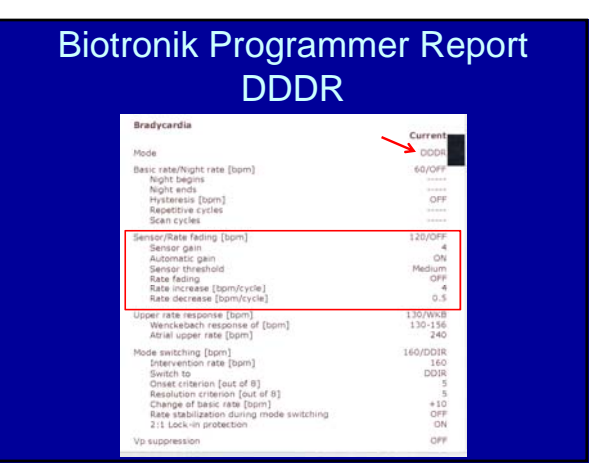

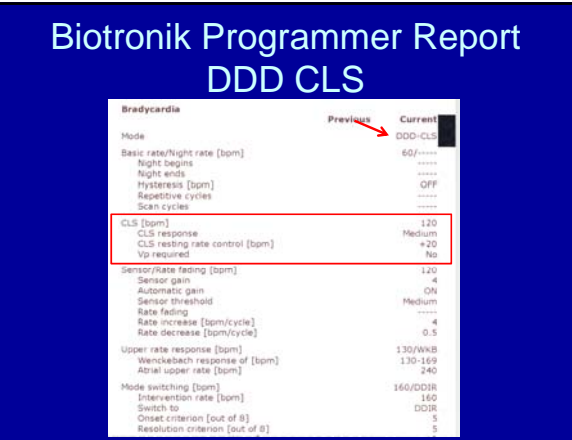

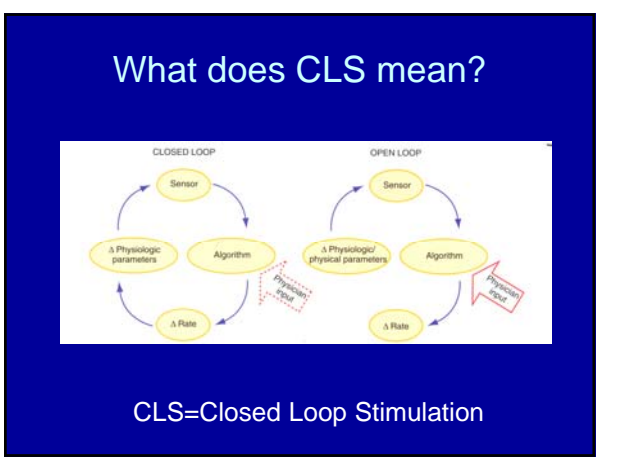

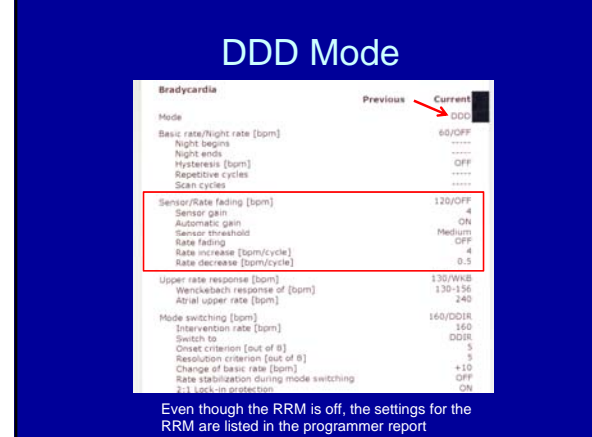

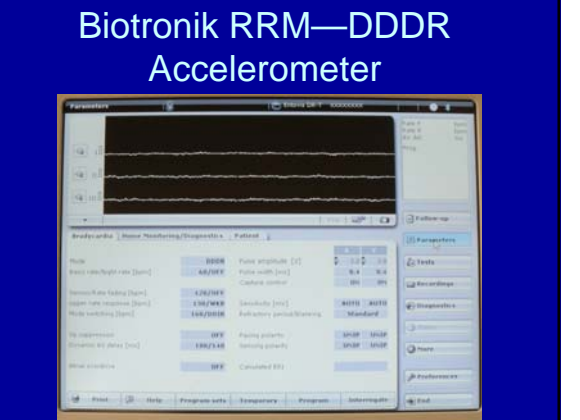

### Biotronik RRM—DDDR Accelerometer

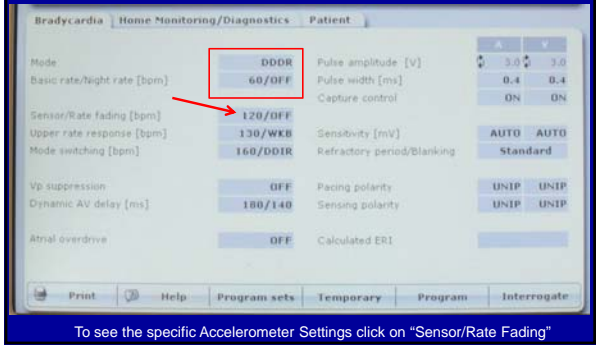

# Patient Specific Settings--DDDR

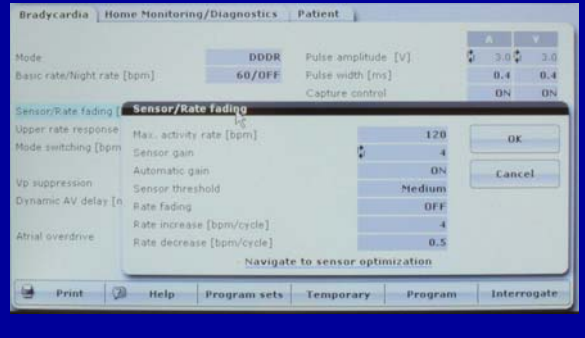

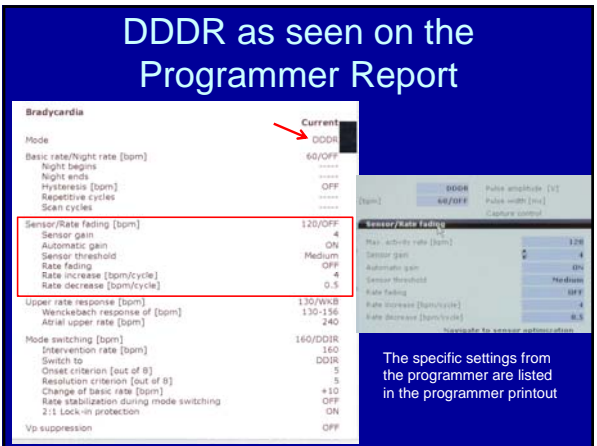

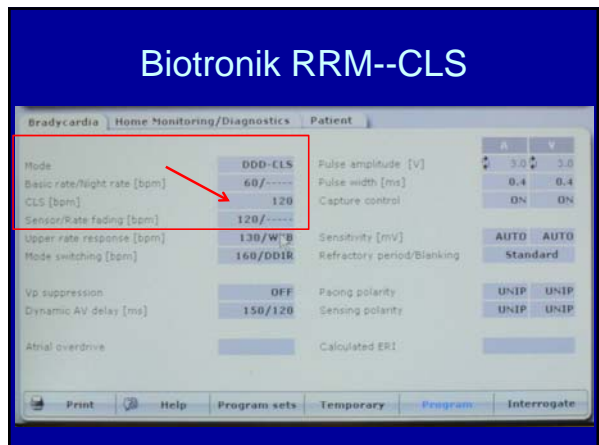

#### What do you need to Know?

- How the RRM works
- How to determine if the RRM is on and what the settings are
- **How to disable the RRM**
- How the RRM can affect patients in the perioperative period
- How to manage the RRM in perioperative period

# How to Turn Off the RRM

- You should know how to turn off the RRM modes of each of the 4 major manufacturers
	- Magnet--temporary
	- Programmer

#### How to Turn off RRM in Medtronic Devices

- Very simple
- Use the programmer to change the mode to one without the "R"

#### How to Turn off RRM in Medtronic Devices

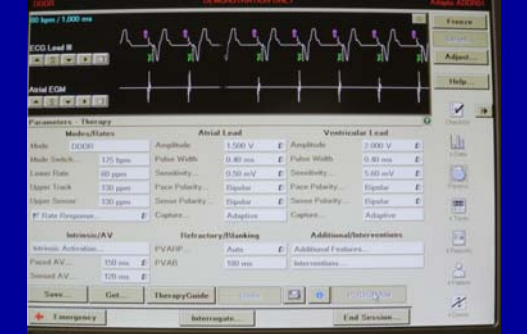

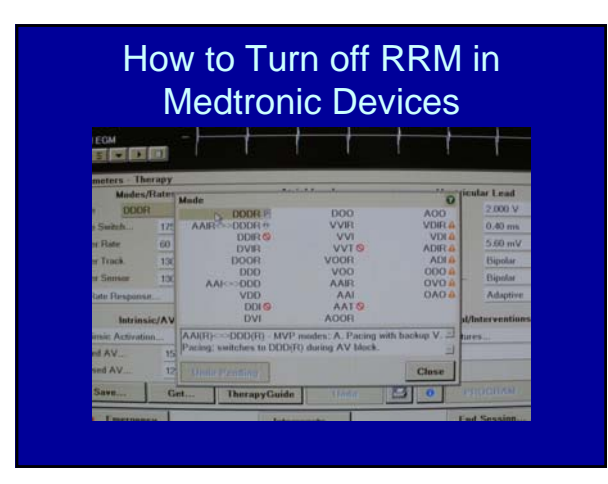

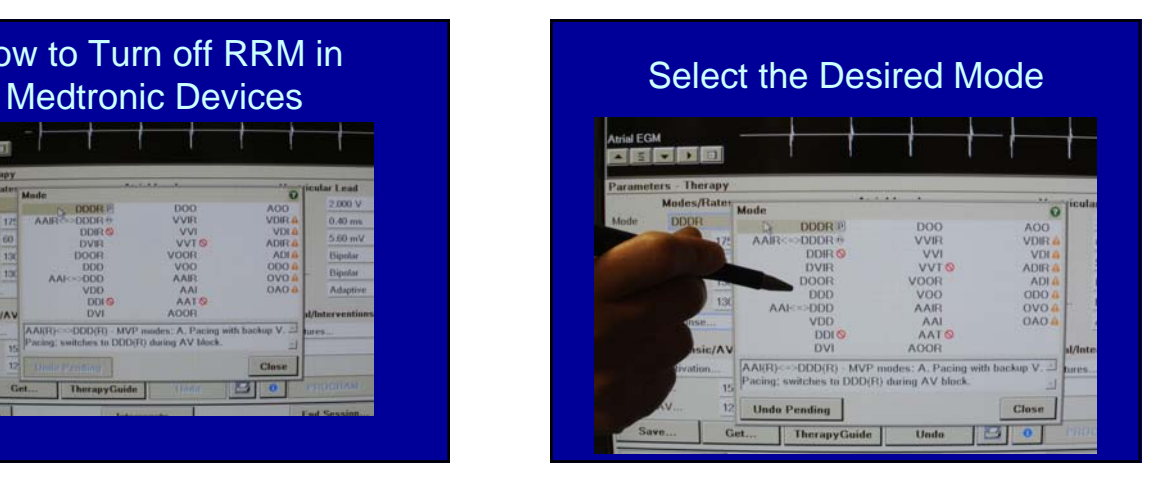

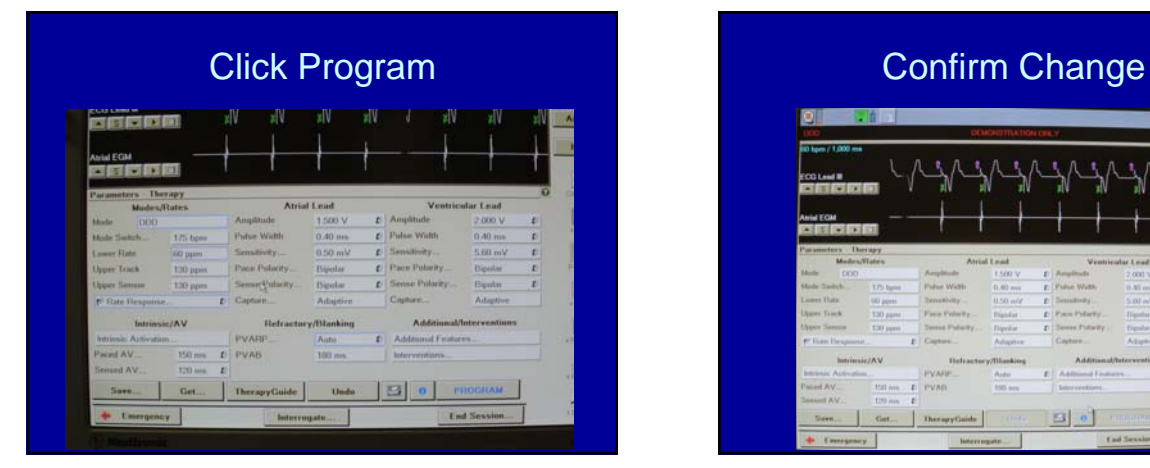

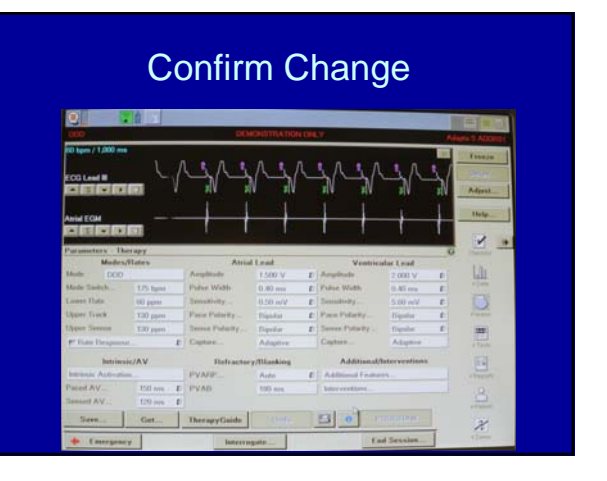

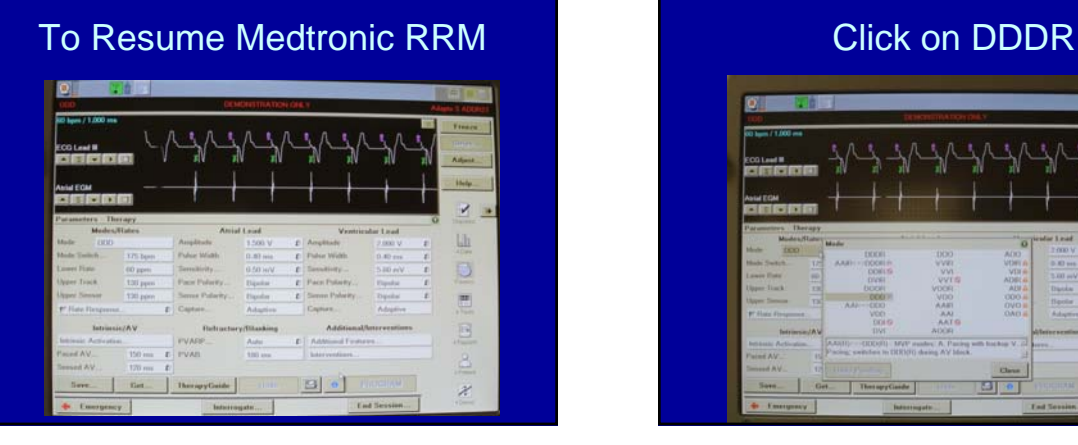

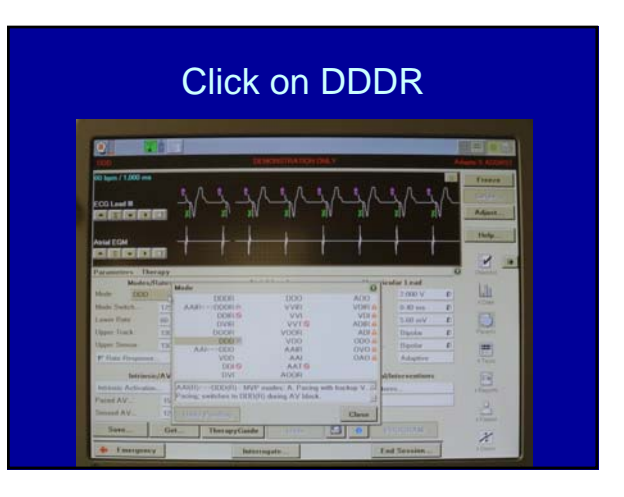

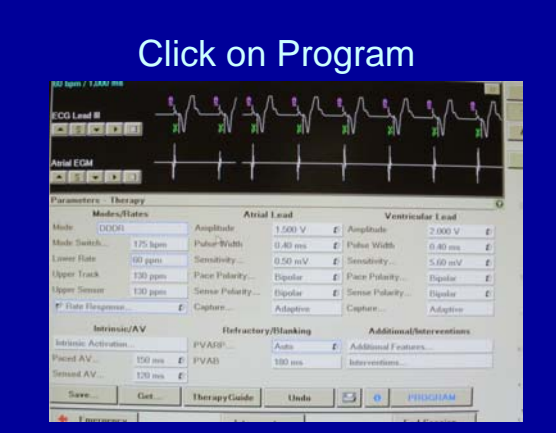

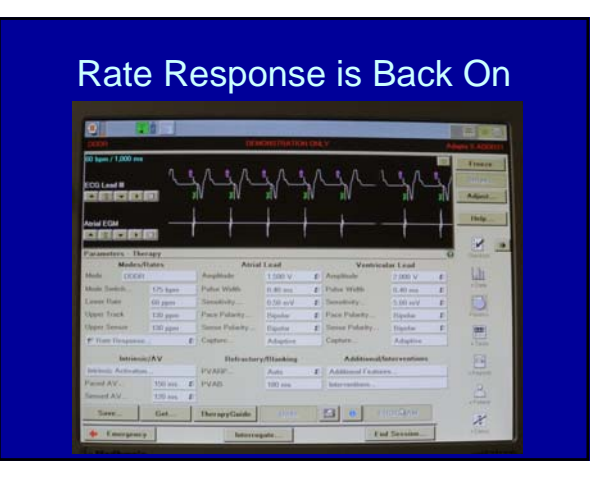

#### Summary Medtronic RRM

- Turning the Medtronic RRM off and on is very simple
	- When turning off the Medtronic RRM, the patient specific RRM settings are retained
	- When you turn the RRM on at the end of the case, the patient specific RRM settings will automatically resume

How to turn off the Biotronik RRM

| 41.17<br>$Q$ all                                                                                              |                          |                                                 |                                       | <b>ALCOHOL:</b><br>÷<br>$\sim$ |
|----------------------------------------------------------------------------------------------------|--------------------------|-------------------------------------------------|---------------------------------------|--------------------------------|
| <b>SETINE</b>                                                                                                 |                          |                                                 |                                       |                                |
|                                                                                                    |                          |                                                 | <b>CONTRACTOR</b>                     | <b>Citation sa</b>             |
| Bredayards   Home Roomsrong/Diagnostics   Falcont                                                             |                          |                                                 |                                       | <b>If Parsecrises</b>          |
| <b>PELISE</b>                                                                                                 | <b>THE REAL PROPERTY</b> | Foste american TVT                              | <b>Contract Contract</b><br>332 33    | Zuitaste                       |
| Basic Healthque (Ma David)                                                                                    | $-0.87011$               | Folio suite (real)<br>Clarkers continued        | <b>BA 84</b><br><b>SINCE IN SINCE</b> | Lights ordered                 |
| <b>Termed Rute Falling (San) L</b>                                                                            | <b>A CAZIDA</b>          |                                                 |                                       |                                |
|                                                                                                    | $130 J$ MKB              | Territo 41 Doll                                 | AUTO : AUTO                           | <b>G2 Discoveries's</b>        |
|                                                                                                    | 144.704116               | <b>Refinishory period Blanking</b>              | 1 Mandand                             |                                |
|                                                                                                    |                          |                                                 |                                       |                                |
| Intern Fete Exception [Spin]<br><b>Maile assisting (fast)</b><br>To Sullarmount<br>Distanced Bill Jacks Dring | $-$ 018<br>19611188      | <b>Backup pollution</b><br>Telephone And Arthur | MAIN   MAIN<br><b>MADE LINER</b>      | Chinese                        |

# How to turn off the Biotronik

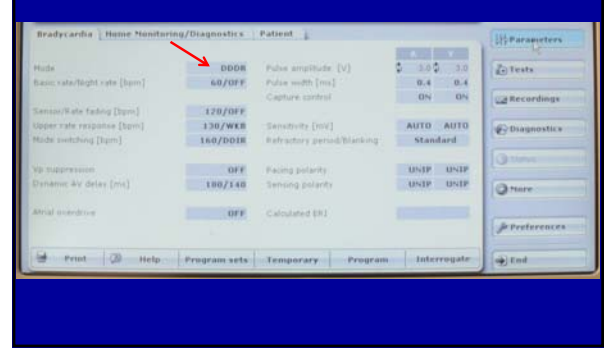

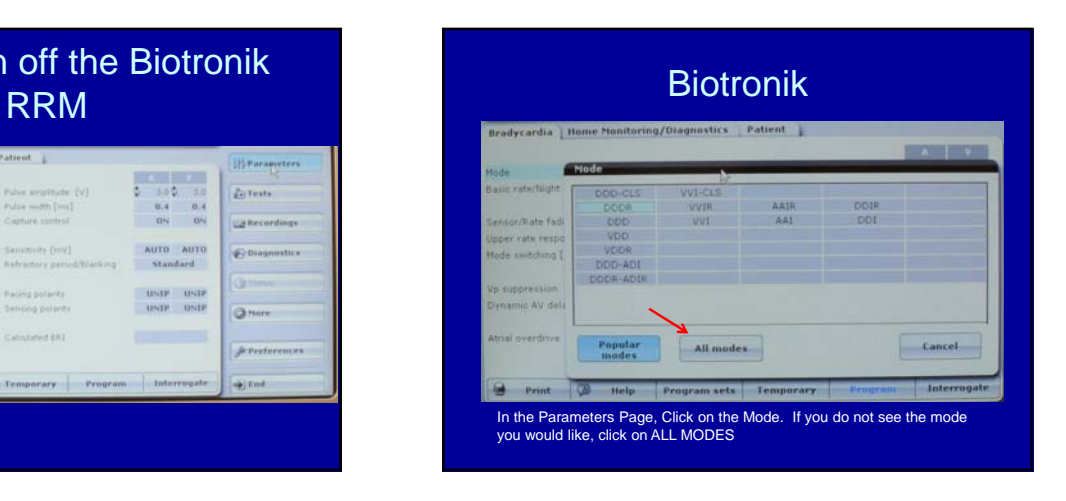

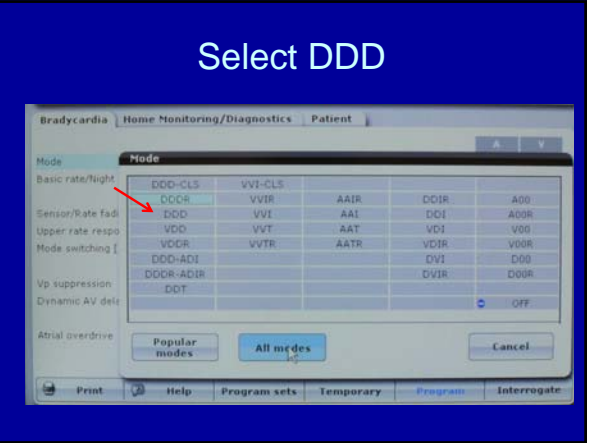

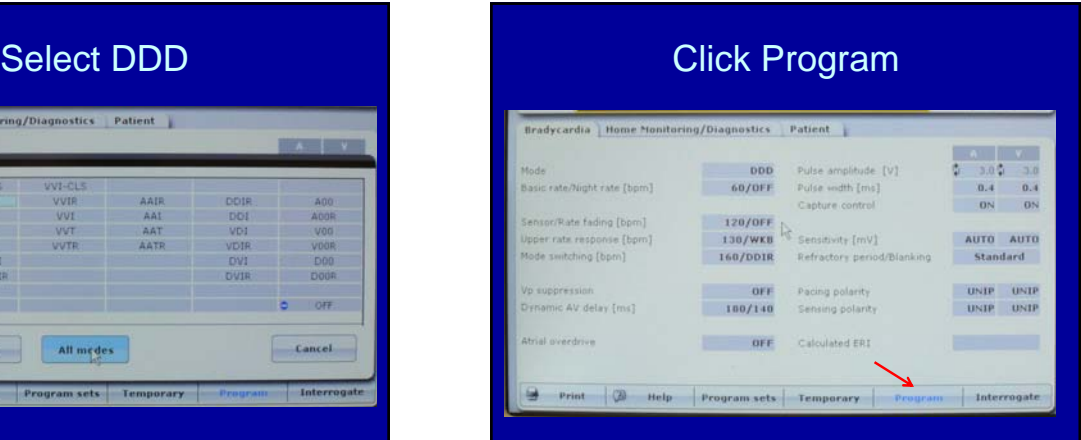

#### Resume the Biotronik RRM

- 1. Open parameters page and click on the DDD mode to open the Mode Option Box
- 2. Click on DDDR
- 3. Click the blue Program box

#### Confirm DDDR mode

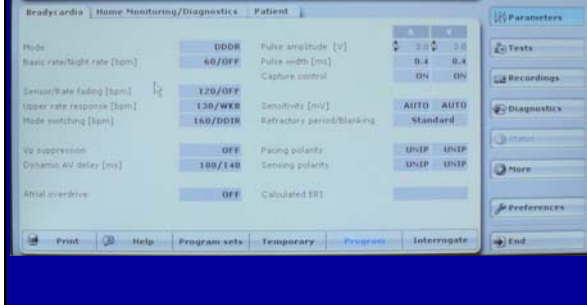

#### Key Biotronik Concept

- All the patient specific settings remain as they were before you turned the RRM off
- You do not have to go into the specific programming for the RRM to ensure that the patient specific settings are back to baseline

#### Biotronik Summary

- Rate response mode can appear as DDDR (VVIR etc) or DDD-CLS
- R represents an accelerometer
- CLS represents a ventricular impedance sensor
- Both are turned off simply by clicking on the present mode and choosing the pacing mode without the rate response mode and programming the change

#### Biotronik Summary

• Like the Medtronic devices, when you turn the Biotronik RRM back on, the patient specific settings automatically resume

#### How to turn off the RRM in a St Jude Device

- Less intuitive than Medtronic and Biotronik
- Not so simple as just changing the pacing mode
- Must turn SENSOR to Passive

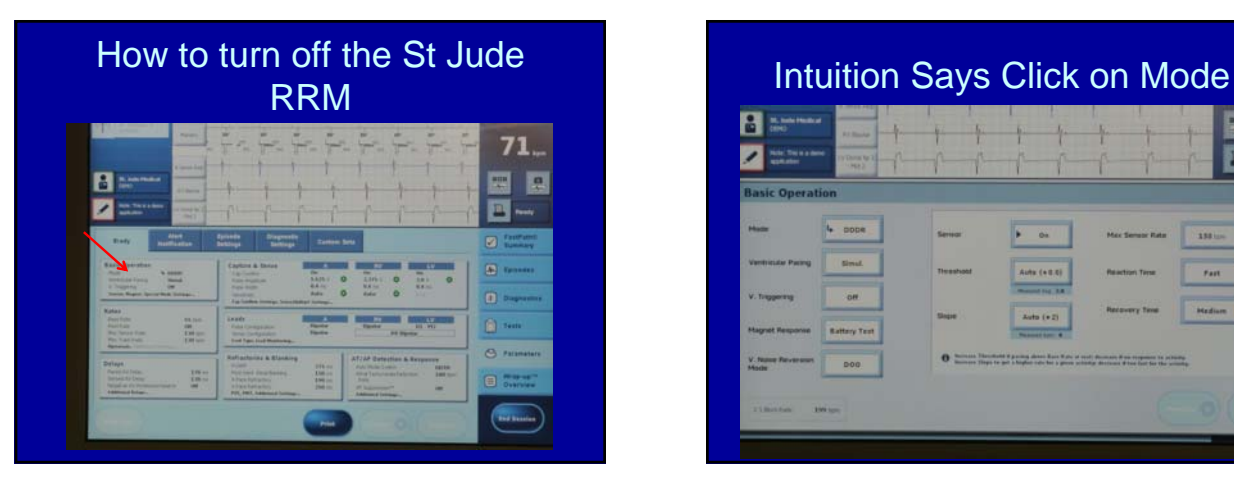

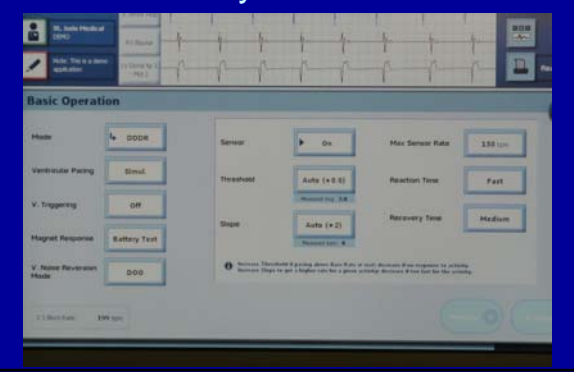

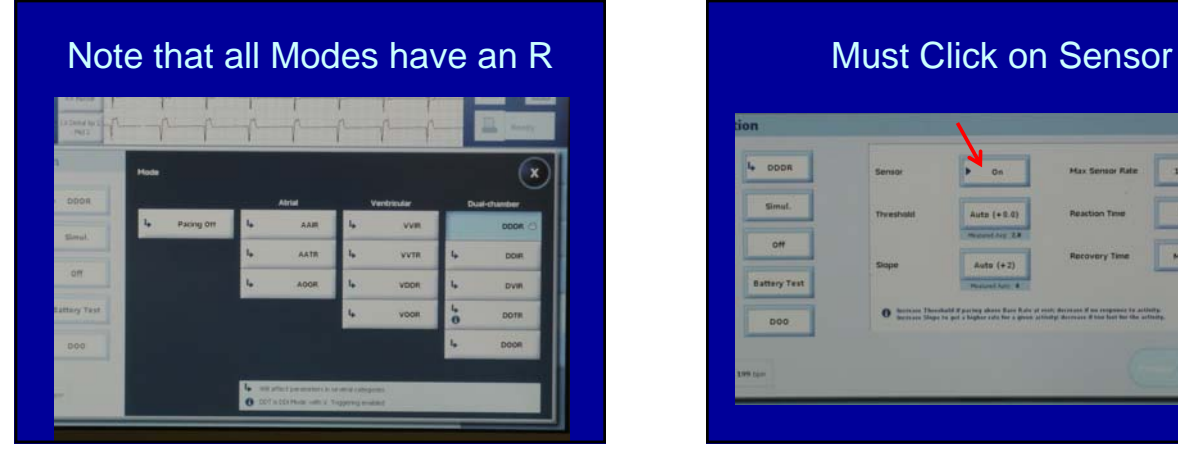

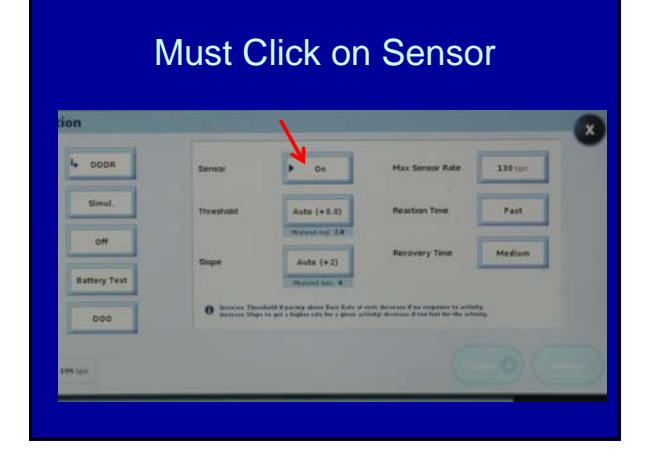

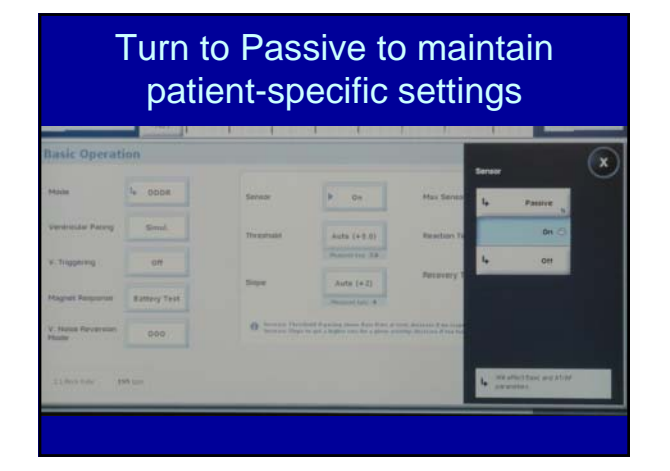

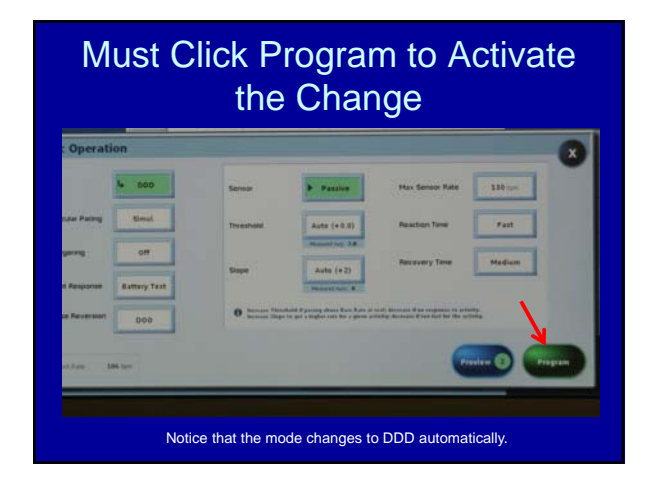

# Programmer Report BEFORE turning RRM off

#### **Basic Operation** Mode Ventricular Pacing V. Triggering Magnet Response V. Noise Reversion Mode Sensor Threshold (Measured Avg.) Slope (Measured Auto) Max Sensor Rate Reaction Time Recovery Time

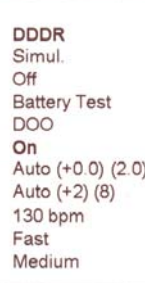

### St Jude Programmer Report after turning RRM to Passive

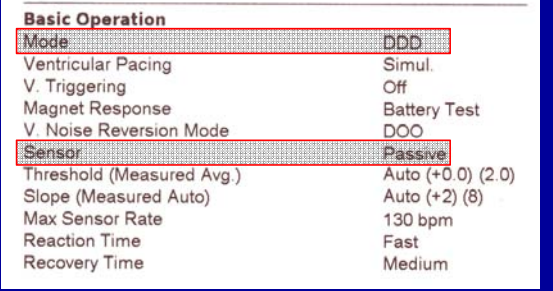

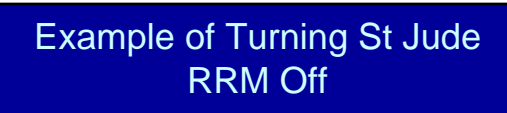

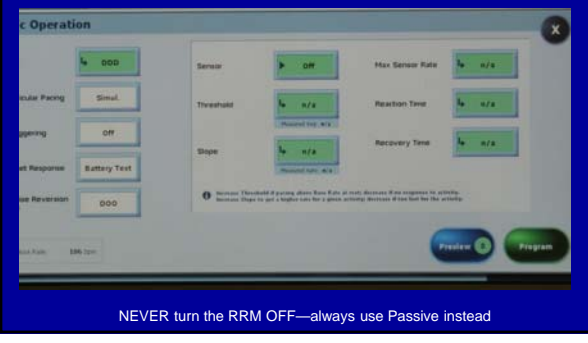

### St Jude Programmer Report when turning RRM Off

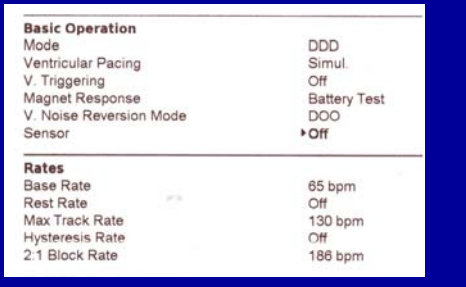

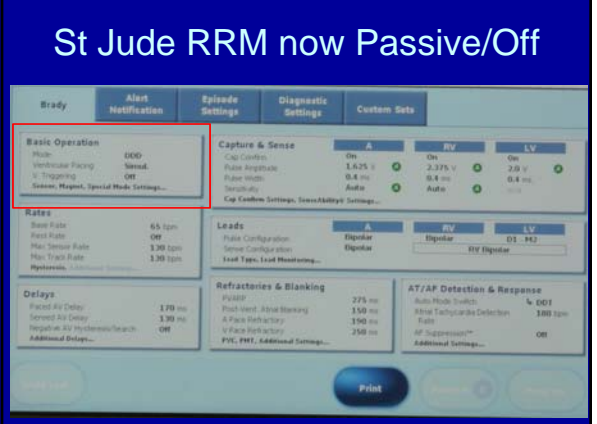

#### Turning RRM Back On

- Follow same procedure and turn RRM ON from either Passive or Off
- Check to make sure the baseline patient specific settings have not changed
	- Passive—no change in parameters
	- Off—may see a change in parameters

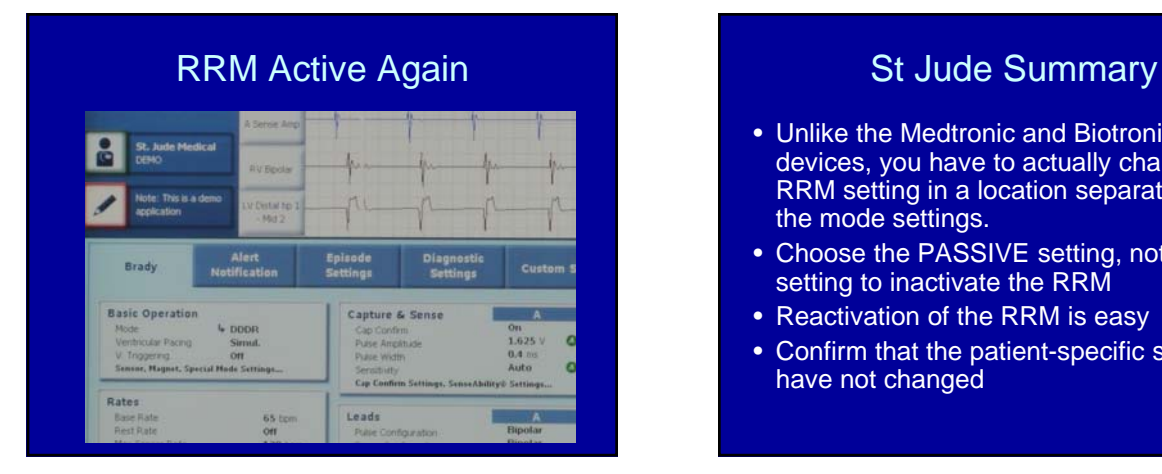

- Unlike the Medtronic and Biotronik devices, you have to actually change the RRM setting in a location separate from the mode settings.
- Choose the PASSIVE setting, not the OFF setting to inactivate the RRM
- Reactivation of the RRM is easy
- Confirm that the patient-specific settings have not changed

#### How to turn off the Boston Scientific RRM

• Boston Scientific has two sensors and three possible sensor programming options

#### How to turn off the Boston Scientific RRM

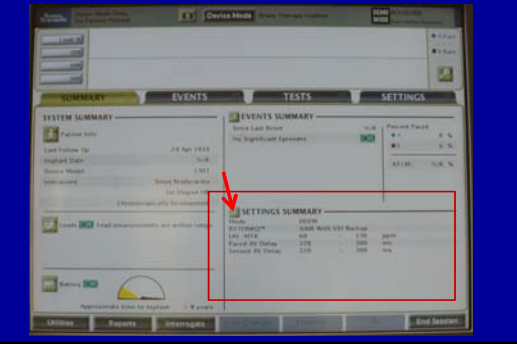

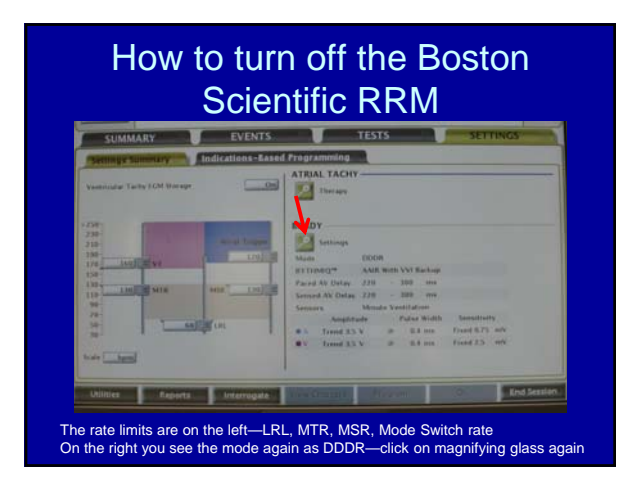

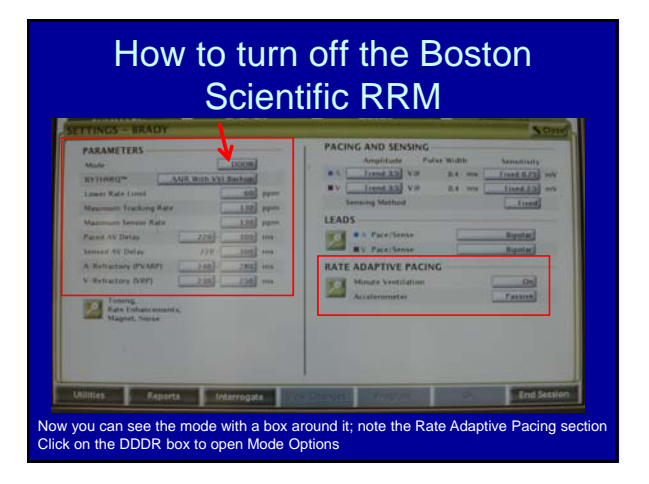

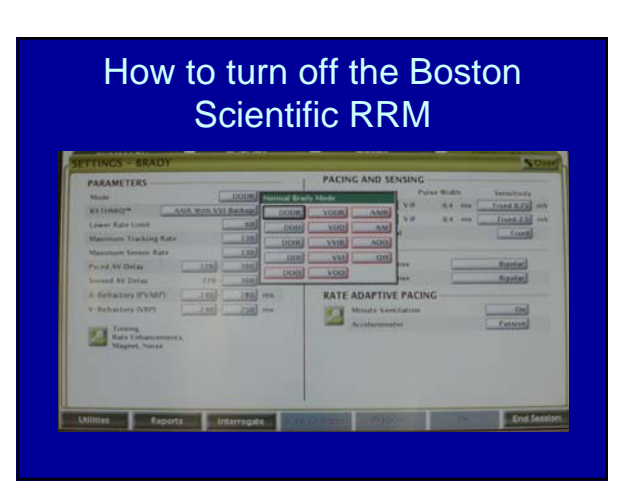

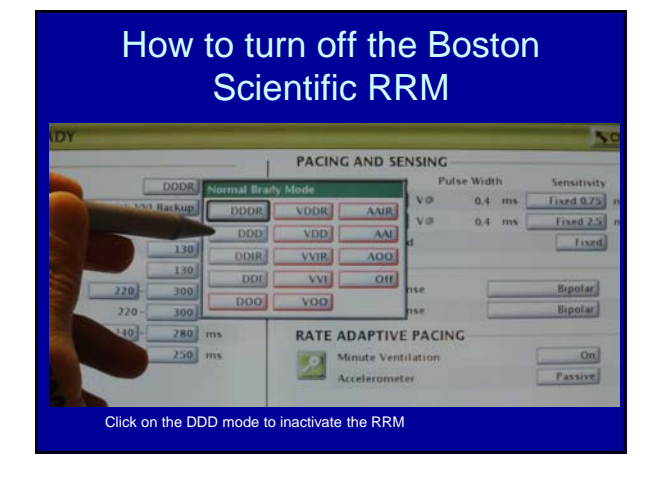

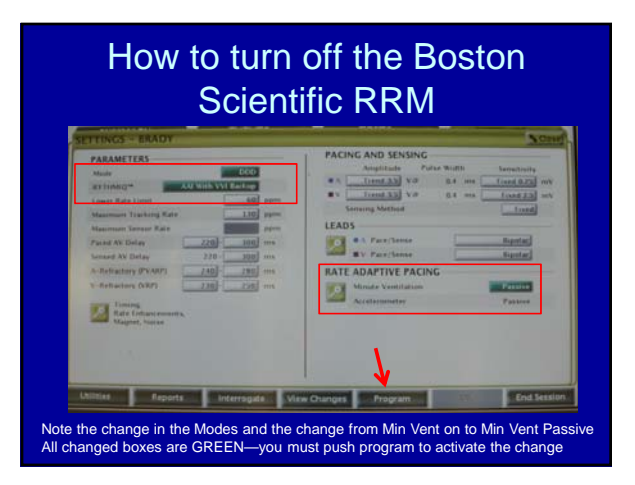

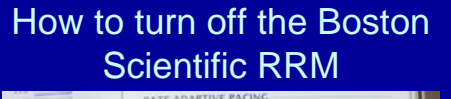

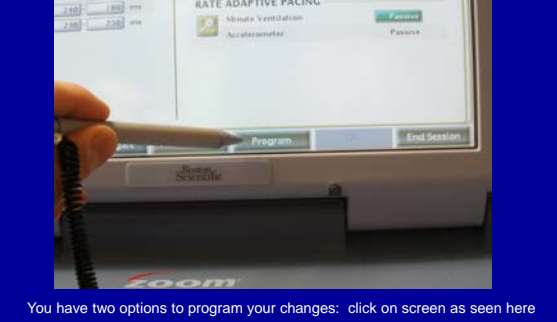

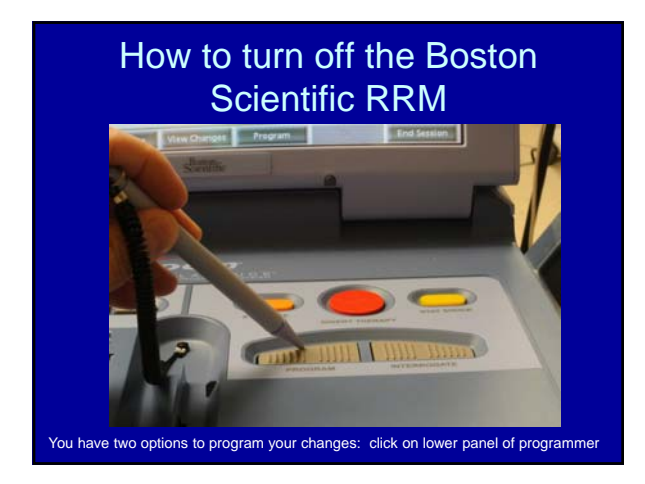

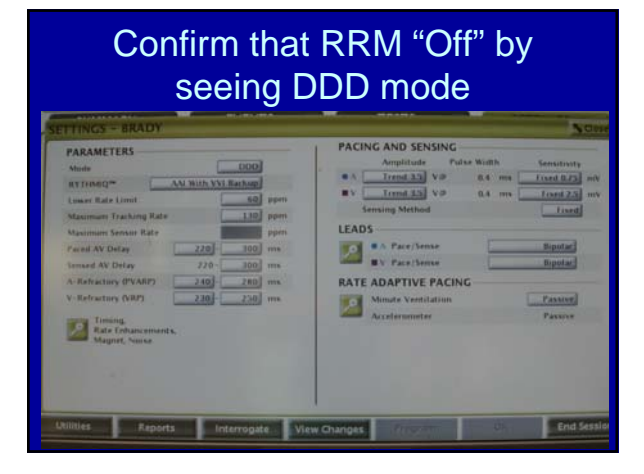

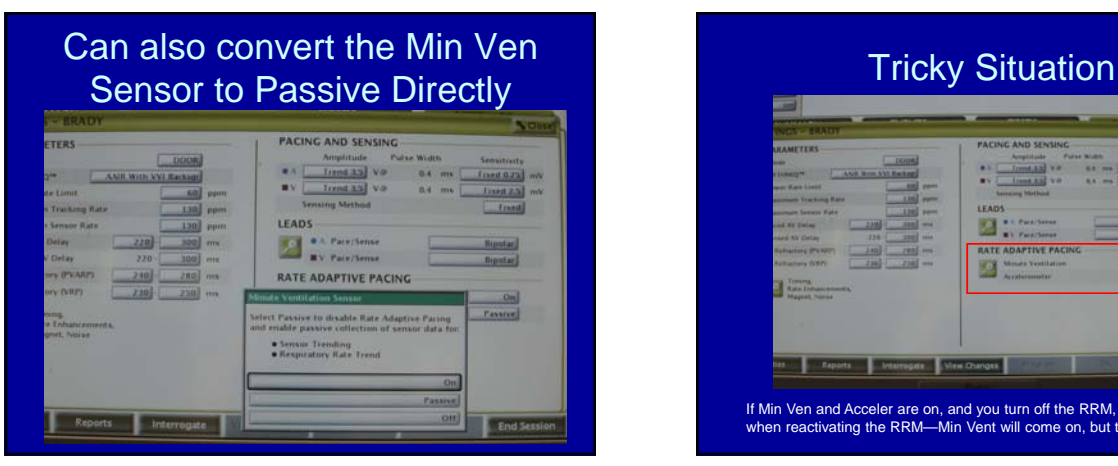

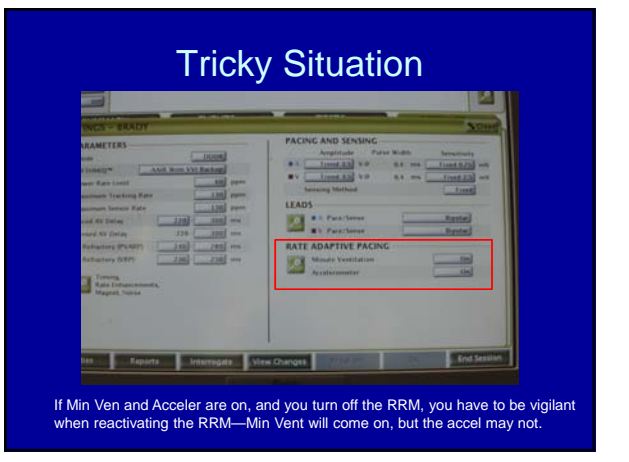

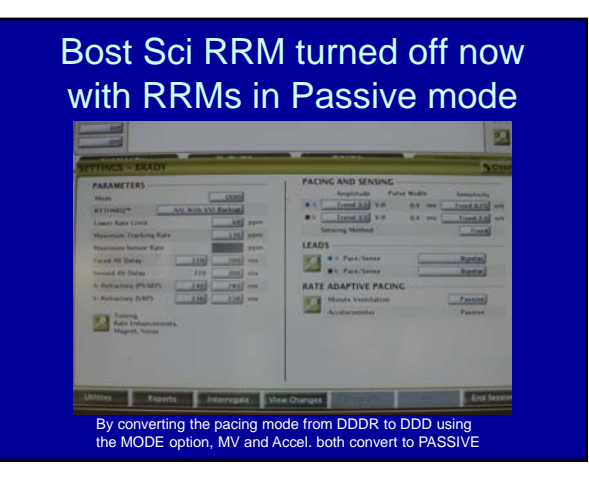

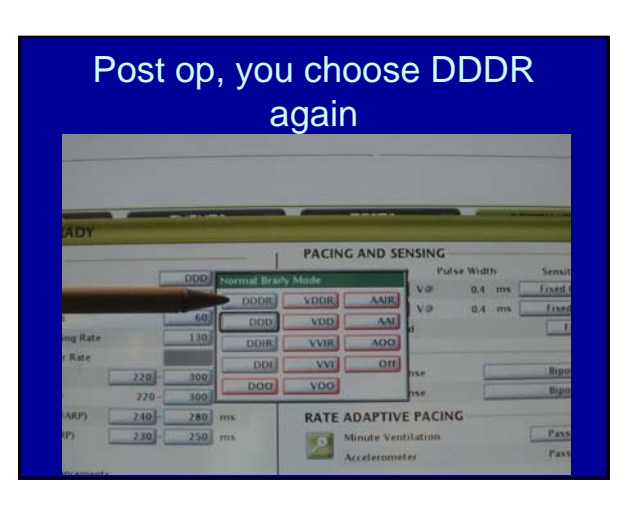

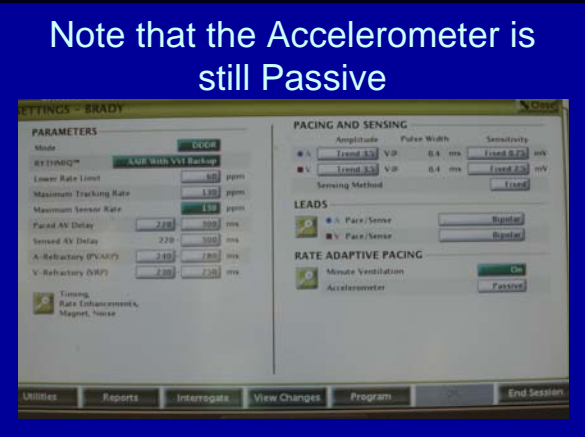

#### **Key Concept**

- Pacer and ICD programming is not always intuitive.
- Always print the baseline settings before making any programming changes
- Always make sure the post-op settings are the same as the pre-op settings if you make any programming changes

When turning off RRM make sure to use the passive option if available so as to not lose the baseline settings

#### What do you need to Know?

- How the RRM works
- How to determine if the RRM is on
- How to disable the RRM
- **How the RRM can affect patients in the perioperative period**
- **How to manage the RRM in perioperative period**

#### Accelerometers and Anesthesia

- Environmental interference can cause unwanted HR increases:
	- Succinylcholine fasciculations
	- Shaking the patient during prepping
	- Electrocautery
	- Post op shivering

#### Minute Ventilation Sensors and Anesthesia

- Increased RR or TV can produce a substantial increase in paced HR
- Electrocautery may provoke changes in the impedance and thus increase the pacer to the upper rate limit
- Respiratory monitoring systems in the ICU or recovery room can accelerate the paced HR

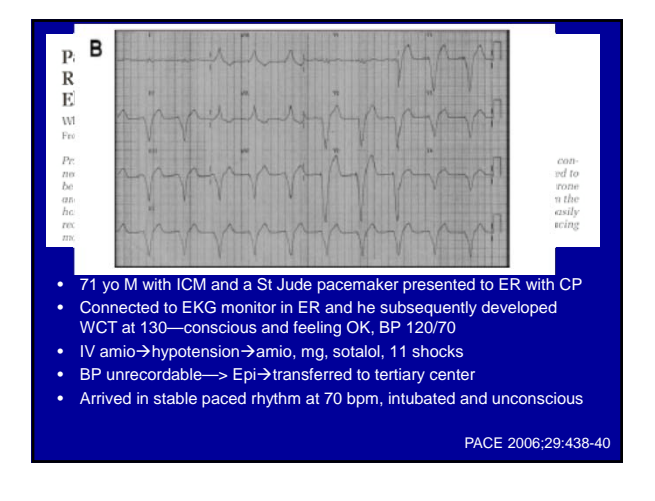

#### Ventricular Impedance Sensors (Biotronik CLS) and Anesthesia

- According to company technicians and reps, we do not have to be concerned about electrocautery negatively impacting the CLS (ventricular impedance) sensor
- I think it is therefore safe to not change the mode (e. g., from DDD-CLS to DDD) during surgery
- Nevertheless, maintain vigilance

#### What do you need to Know?

- How the RRM works
- How to determine if the RRM is on
- How to disable the RRM
- **How the RRM can affect patients in the perioperative period**
- **How to manage the RRM in perioperative period**

### Rate Response Mode Recommendations

- Intrathoracic impedance (minute ventilation) sensors should be suspended for all surgery
- Accelerometers should be suspended if the surgery is in the High Risk Zone (above the waist)
- Ventricular impedance sensor (Biotronik CLS) can remain on

#### Rate Response Mode Recommendations

- If the rate response mode is not turned off, the heart rate may increase transiently due to:
	- Increased patient motion or manipulation of the pacer or ICD
	- Increased ventilation
	- Electrocautery

#### Special Consideration for Boston Scientific Devices

• If the patient has a Boston Scientific pacer or ICD and the mode indicates a RRM is active, you must find out which of the two sensors is/are active before you can determine how to manage the device

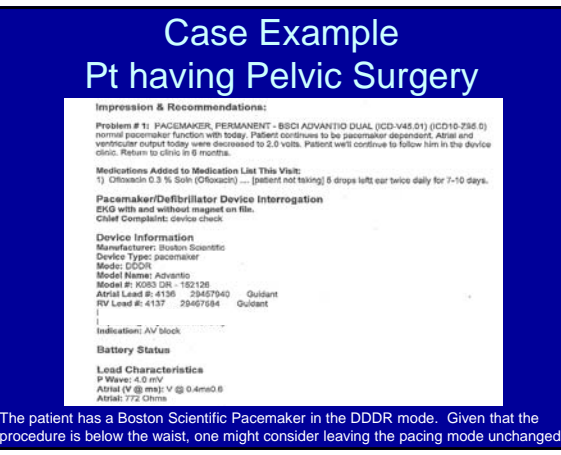

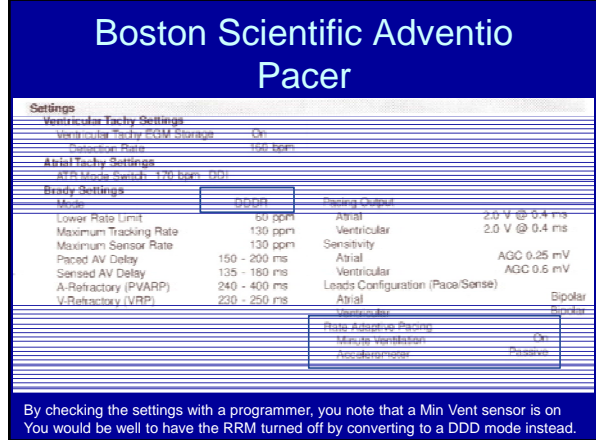

#### Summary 1/4

- 1. Pts who are chronotropically incompetent depend on the RRM
- 2. There are three different sensors
- 3. You may determine which sensor is active by getting a programmer report or using a programmer to interrogate the device

#### Summary 2/4

- 1. Medtronic and St Jude only have accelerometers
- 2. Boston Scientific has accelerometers and minute ventilations sensors
- 3. Biotronik has accelerometers and ventricular impedance sensors (CLS)

### Summary 3/4

- 1. A Magnet inhibits the RRM in pacemakers
- 2. A Magnet does not inhibit the RRM in ICDs
- 3. A Programmer can always turn off the RRM

#### Summary 4/4

- 1. Suspend Min Ventilation RRM on all cases
- 2. Suspend Accelerometer RRM if in HRZ
- 3. If you leave rate response on, HR will likely increase in response to:
	- Increased patient motion/pressure on pacer
	- Increased ventilation rate
	- Electrocautery

# THE END